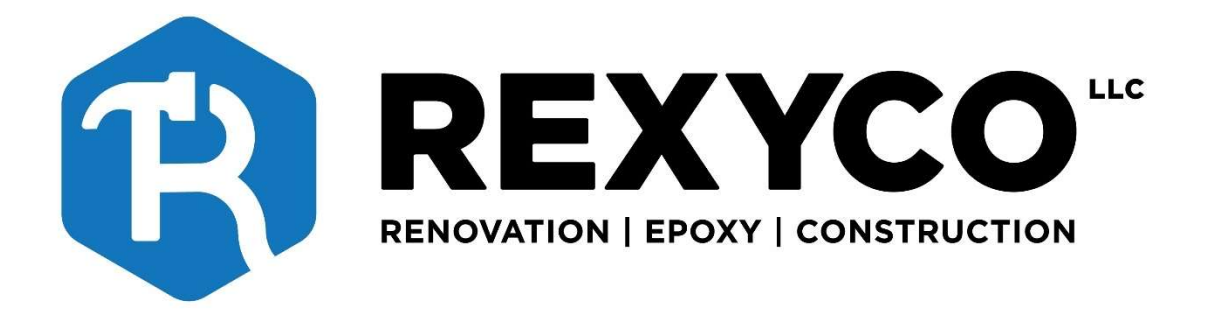

# **CARE of YOUR NEW FLOOR COATING**

Regular cleaning and maintenance will extend the life of your floor coating. This is because dirt, dust, and debris accumulate over time, leading to wear and tear on the coating. Regular cleaning and maintenance can remove the debris and help prevent damage.

#### 1. Regularly Sweep or Vacuum debris

Use a squeegee to remove standing water prior to sweeping or vacuuming.

### 2. Mop Regularly with a pH-Neutral Detergent

Regularly mopping your floor coatings with a ph-neutral cleaner is crucial for the longevity of the flooring. floor coatings are a durable and attractive solution for flooring, but they require regular maintenance to maintain their shine and durability.

The pH-neutral cleaner helps to keep dirt, dust, and grime from building up on the floor and prevents it from becoming dull and discolored. It also helps to protect the floor from wear and tear, which can lead to damage over time.

Another reason to use only pH-neutral cleaners/detergents is that is not resistant to highly acidic compounds. Do not make the mistake of using a highly acidic cleaner on your floor, or you could risk its integrity and shorten its lifespan.

## 3. Spot-Clean Stains Immediately

A general rule of thumb with any floor is to clean up spills immediately after they happen. While your floor is tremendously resistant to stains and corrosion, maintaining your shiny (unless you opted for a matte finish) and beautiful new floor coating by spotcleaning stains and spills is still a critical practice.

This is especially true if you are unsure of the chemical makeup of a certain spill or stain. As mentioned before, your floor is not resistant to highly acidic compounds like battery acid, so the sooner you remove the containment, the less damage it can do.

## **4. Avoid Abrasive Cleaners**

This tip might seem a contradiction since floor coatings are known for their abrasionresistant nature. But because your floor is resistant to abrasion does not mean it will do a perfect job of resisting abrasion for an infinite amount of time.

Like all other matter, epoxy and polyaspartic resins break down over time, and when repeatedly exposed to harsh chemicals, cleaners, and scraping, it will do so at a more accelerated pace. Think of your floor coating as a first line of defense and not as a oneand-done preventative measure against the elements.

So do yourself (and your floor coating) a favor and only use non-abrasive cleaners and cleaning methods. Doing so will prolong the life of your floor.

## **Thank you for choosing Rexyco!!**

Are you happy with our work? We hope so! If you have any questions or concerns, please contact us!

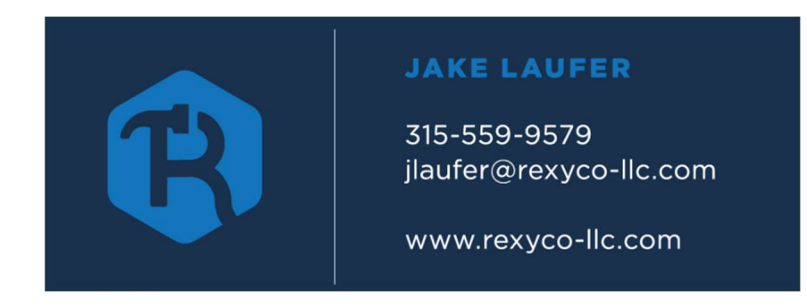

#### LET OTHERS KNOW WHAT YOU THINK OF US!

#### Leave a Google review: mobile browser

Google asks every customer/user to sign in with their Google accounts before they have the option to leave a review. To write a Google review in the mobile browser, open Google.com and follow these steps:

Step 1: Type REXYCO-LLC

Step 2: In the search results, click the Reviews section and tap on the star icons (choose 4 or 5 stars for a positive review, 3 stars for a neutral review, and 1, 2 stars to leave a negative review.)

**Step 3:** We would really appreciate if you took the time to leave a star rating! You may also, write a review and upload photos but is not necessary.

Step 4: Click 'Post'

#### **Leave a Facebook Review**

In the Facebook app, go to a post that says REXYCO-LLC, look for: how would you rate this item? Tap to choose a rating from 1-5. Enter text to add a review or tap to include a photo. Tap Finish to submit your review.